# **1 урок** Подготовка к фарму Фарм аккаунтов

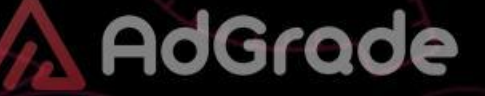

#### **Что влияет на запуск и жизнь аккаунта?**

- Тип аккаунта
- Интернет
- Браузер и железо
- FanPage (или ФП)
- Платежка
- Действия до запуска РК (рекламной кампании)
- Креативы и лендинг
- Действия после запуска РК

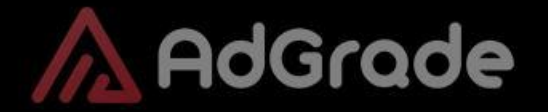

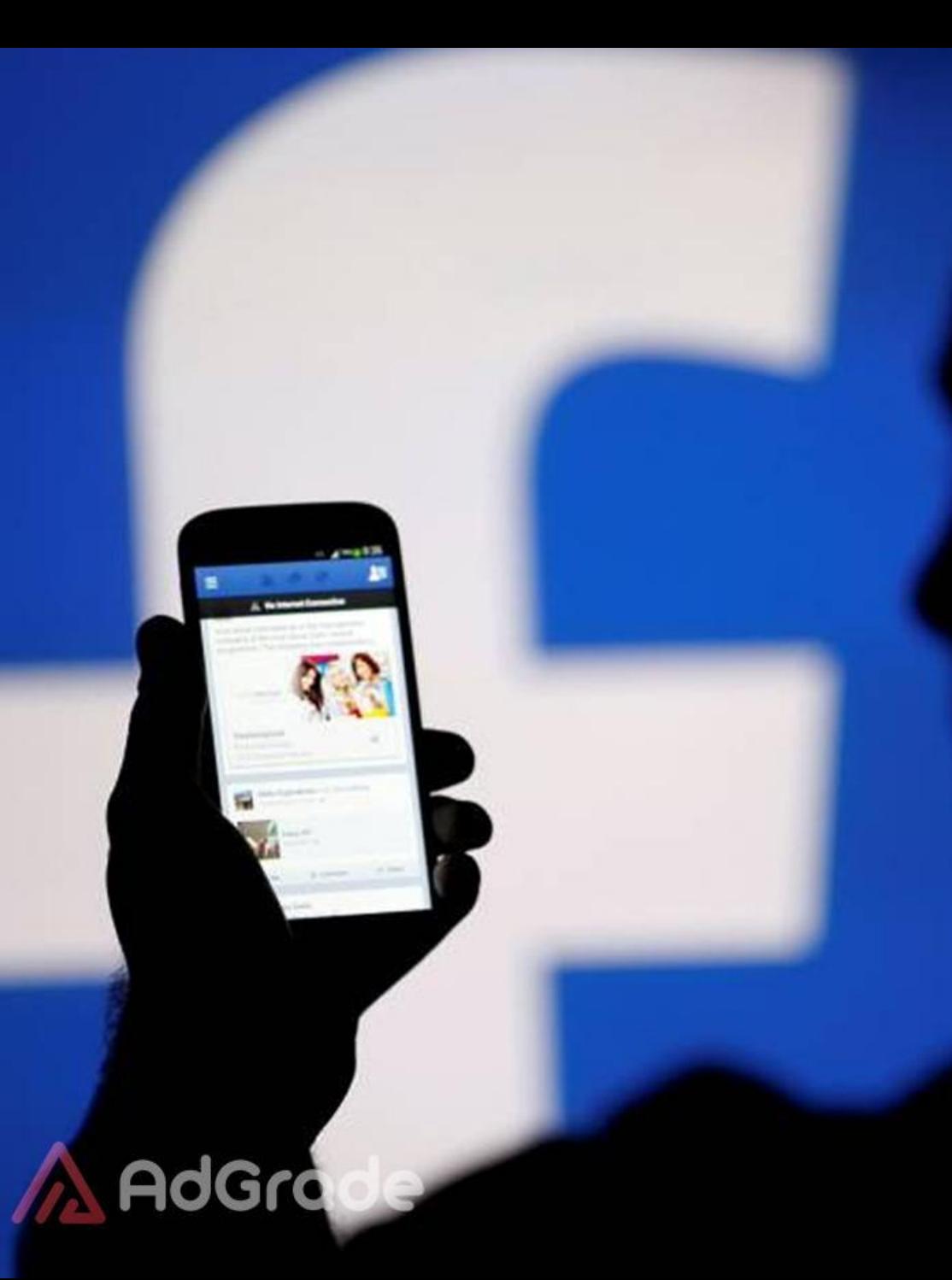

**Траст** — это рейтинг доверия к твоему аккаунту со стороны Facebook. Пока траст высокий, всё хорошо, модерация проходит автоматически. Как только ты совершаешь неверные действия, траст снижается, модерация становится ручной, а далее вполне близок и бан.

#### **Какие аккаунты лучше использовать? Личный аккаунт**

 $\bm{x}$ 

5/5 про трастовости

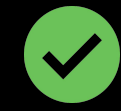

**Арендованный аккаунт** 4/5 про трастовости

**Самореги (без фарма)**

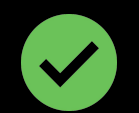

1/5 по трастовости

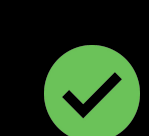

**Самореги (с фармом) Саморети (с фармохутореги / бруты<br>3/5 по трастово зги <sub>1/5</sub> по трастовости** 1/5 по трастовости

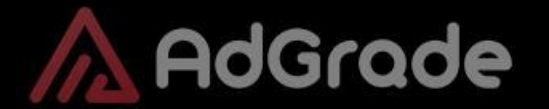

## **Какой интернет лучше использовать?**

**IPv4 прокси** 1/5 про трастовости

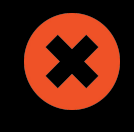

**Мобильные 4G прокси** 3/5 про трастовости

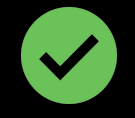

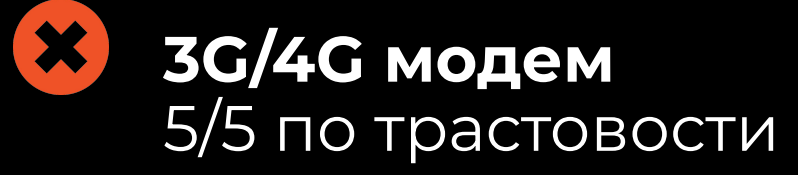

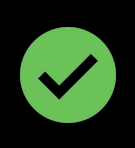

**Домашний интернет через кабель** 5/5 по трастовости

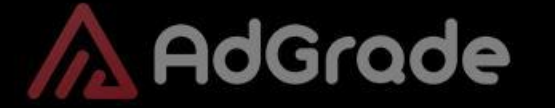

#### **Браузер и железо**

- Пользователи в Google Chrome / Яндекс Браузер
- Пользователи на компьютерах Apple
- Мультибраузеры

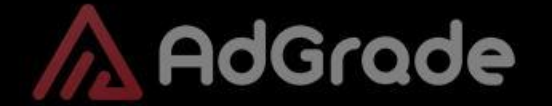

### **Что тебе в итоге понадобится:**

- Модем + сим-карта к нему
- Трастовый личный аккаунт или взятый в аренду
- Новый профиль в Chrome / Яндекс Браузер

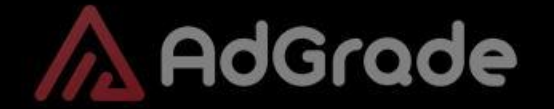

## **Что дальше?**

- Если аккаунт личный, то **ПРОПУСКАЕМ ЭТОТ ЭТАП** и просто запускаем с домашнего IP и браузера, на котором обычно заходишь в аккаунт
- Если аккаунт арендный, то:
	- проверяем работоспособность модема
	- нагуливаем куки
	- логинимся в ФБ
	- привязываем двухфакторную аутентификацию (подробнее в статье)
	- имитируем действия реального человека фармом (подробнее в статье)

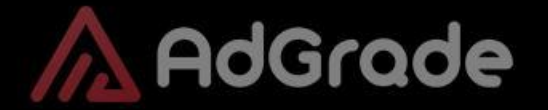

## **Ответы на вопросы**

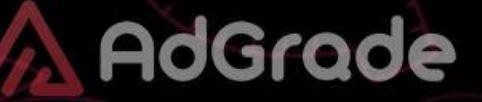